## **Sterowanie**

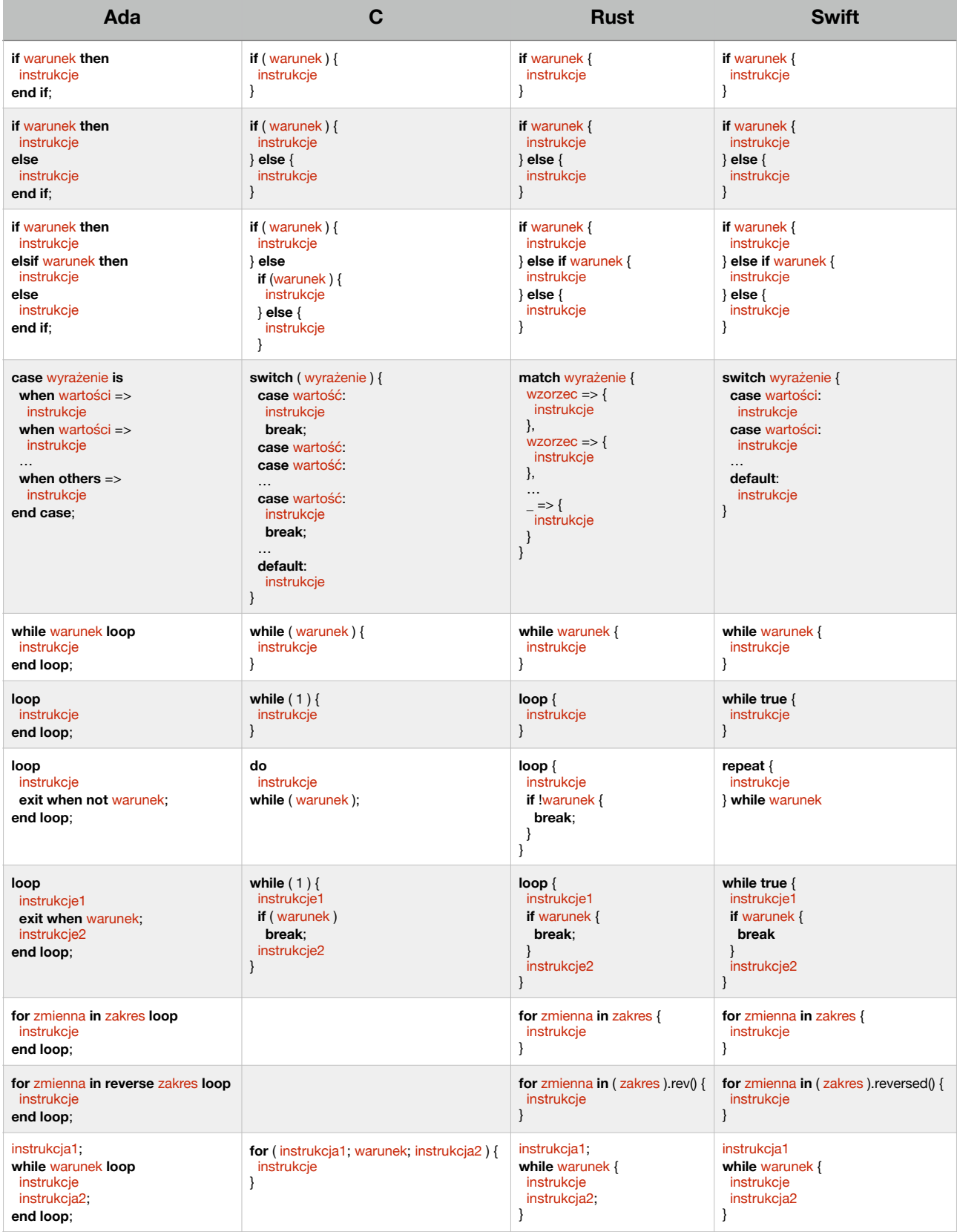